## Package 'rsample'

June 4, 2020

<span id="page-0-0"></span>Title General Resampling Infrastructure

Version 0.0.7

Maintainer Max Kuhn <max@rstudio.com>

Description Classes and functions to create and summarize different types of resampling objects (e.g. bootstrap, cross-validation).

**Imports** dplyr  $(>= 0.8.5)$ , purrr, tibble, rlang  $(>= 0.4.0)$ , methods, generics, utils, tidyselect, furrr, tidyr, vctrs  $(>= 0.3.0)$ 

**Depends**  $R$  ( $>= 3.2$ )

Suggests ggplot2, testthat, rmarkdown, knitr, AmesHousing, recipes (>= 0.1.4), broom, xml2, covr, modeldata

URL <https://rsample.tidymodels.org>,

<https://github.com/tidymodels/rsample>

BugReports <https://github.com/tidymodels/rsample/issues>

License GPL-2

Encoding UTF-8

VignetteBuilder knitr

LazyData true

RoxygenNote 7.1.0.9000

NeedsCompilation no

Author Max Kuhn [aut, cre], Fanny Chow [aut], Hadley Wickham [aut], RStudio [cph]

Repository CRAN

Date/Publication 2020-06-04 07:40:03 UTC

## <span id="page-1-0"></span>R topics documented:

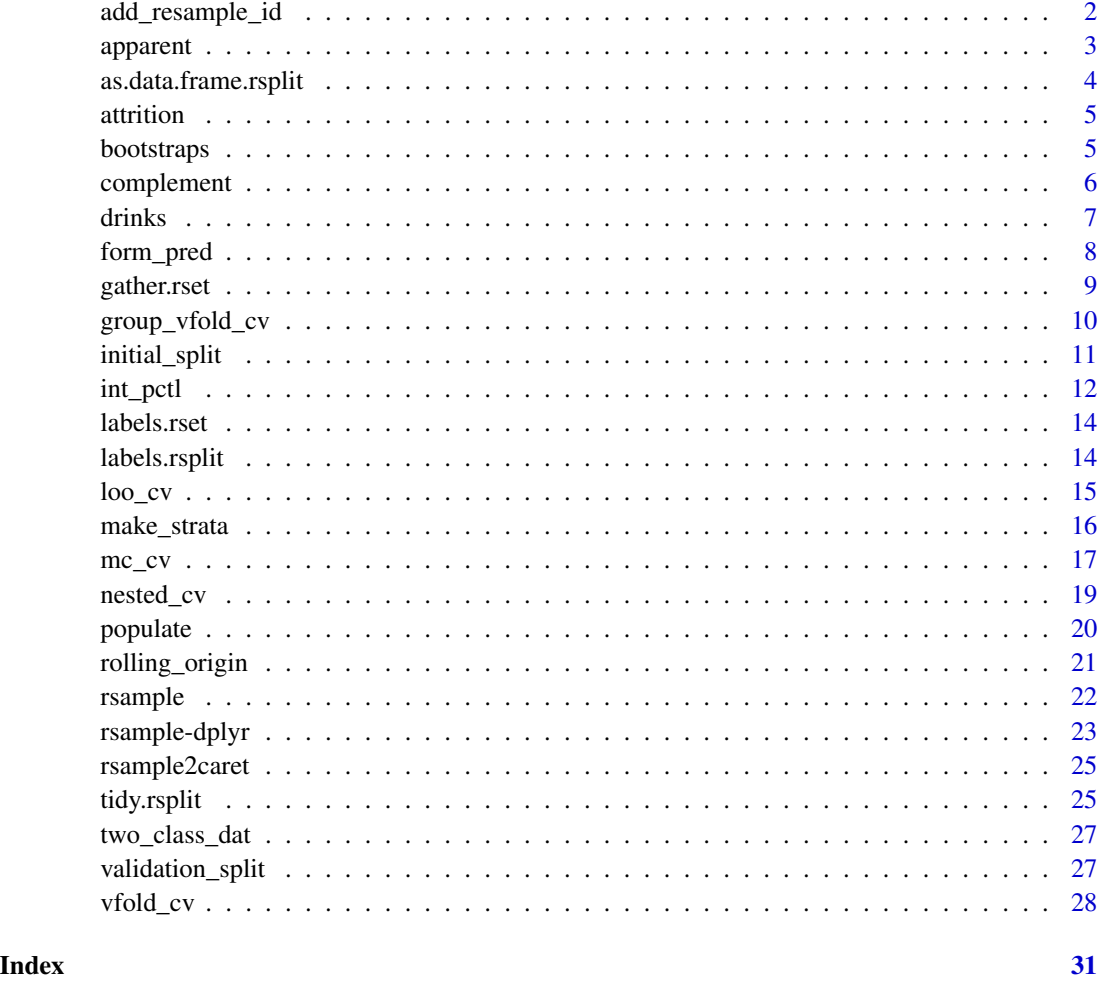

add\_resample\_id *Augment a data set with resampling identifiers*

## Description

For a data set, add\_resample\_id() will add at least one new column that identifies which resample that the data came from. In most cases, a single column is added but for some resampling methods two or more are added.

## Usage

```
add_resample_id(.data, split, dots = FALSE)
```
#### <span id="page-2-0"></span>apparent 3

## Arguments

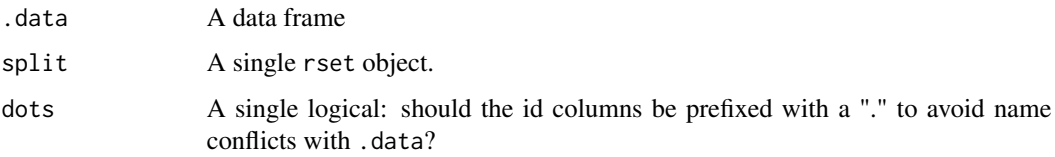

## Value

An updated data frame.

## See Also

labels.rsplit

library(dplyr)

## Examples

```
set.seed(363)
car_folds <- vfold_cv(mtcars, repeats = 3)
analysis(car_folds$splits[[1]]) %>%
 add_resample_id(car_folds$splits[[1]]) %>%
 head()
car_bt <- bootstraps(mtcars)
analysis(car_bt$splits[[1]]) %>%
 add_resample_id(car_bt$splits[[1]]) %>%
 head()
```
apparent *Sampling for the Apparent Error Rate*

## Description

When building a model on a data set and re-predicting the same data, the performance estimate from those predictions is often call the "apparent" performance of the model. This estimate can be wildly optimistic. "Apparent sampling" here means that the analysis and assessment samples are the same. These resamples are sometimes used in the analysis of bootstrap samples and should otherwise be avoided like old sushi.

#### Usage

apparent(data, ...)

#### <span id="page-3-0"></span>Arguments

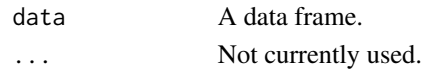

## Value

A tibble with a single row and classes apparent, rset, tbl\_df, tbl, and data.frame. The results include a column for the data split objects and one column called id that has a character string with the resample identifier.

## Examples

apparent(mtcars)

as.data.frame.rsplit *Convert an* rsplit *object to a data frame*

## Description

The analysis or assessment code can be returned as a data frame (as dictated by the data argument) using as.data.frame.rsplit. analysis and assessment are shortcuts.

## Usage

```
## S3 method for class 'rsplit'
as.data.frame(x, row.names = NULL, optional = FALSE, data = "analysis", ...)
analysis(x, ...)
assessment(x, \ldots)
```
## Arguments

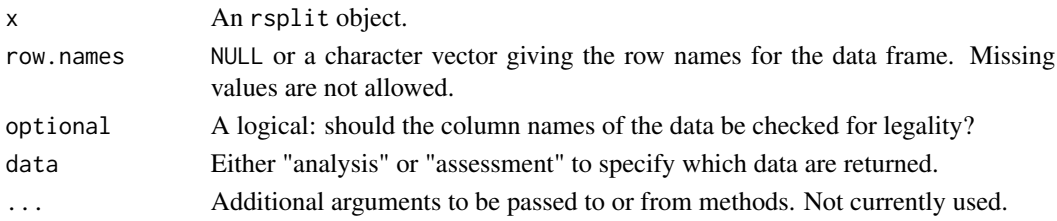

```
library(dplyr)
set.seed(104)
folds <- vfold_cv(mtcars)
model_data_1 <- folds$splits[[1]] %>% analysis()
holdout_data_1 <- folds$splits[[1]] %>% assessment()
```
<span id="page-4-0"></span>attrition *Job Attrition*

## Description

Job Attrition

## Details

These data are from the IBM Watson Analytics Lab. The website describes the data with "Uncover the factors that lead to employee attrition and explore important questions such as 'show me a breakdown of distance from home by job role and attrition' or 'compare average monthly income by education and attrition'. This is a fictional data set created by IBM data scientists.". There are 1470 rows.

These data are now in the modeldata package.

<span id="page-4-1"></span>bootstraps *Bootstrap Sampling*

#### Description

A bootstrap sample is a sample that is the same size as the original data set that is made using replacement. This results in analysis samples that have multiple replicates of some of the original rows of the data. The assessment set is defined as the rows of the original data that were not included in the bootstrap sample. This is often referred to as the "out-of-bag" (OOB) sample.

## Usage

bootstraps(data, times = 25, strata = NULL, breaks = 4, apparent = FALSE, ...)

#### Arguments

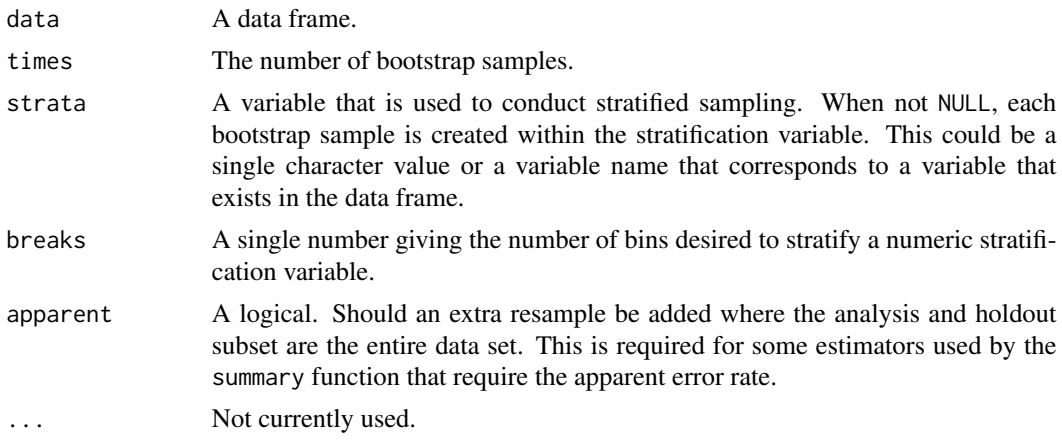

## Details

The argument apparent enables the option of an additional "resample" where the analysis and assessment data sets are the same as the original data set. This can be required for some types of analysis of the bootstrap results. The strata argument is based on a similar argument in the random forest package were the bootstrap samples are conducted *within the stratification variable*. This can help ensure that the number of data points in the bootstrap sample is equivalent to the proportions in the original data set. (Strata below 10% of the total are pooled together.)

#### Value

An tibble with classes bootstraps, rset, tbl\_df, tbl, and data.frame. The results include a column for the data split objects and a column called id that has a character string with the resample identifier.

#### Examples

```
bootstraps(mtcars, times = 2)
bootstraps(mtcars, times = 2, apparent = TRUE)
library(purrr)
iris2 <- iris[1:130, ]
set.seed(13)
resample1 <- bootstraps(iris2, times = 3)
map_dbl(resample1$splits,
        function(x) \{dat <- as.data.frame(x)$Species
         mean(dat == "virginica")
        })
set.seed(13)
resample2 <- bootstraps(iris2, strata = "Species", times = 3)
map_dbl(resample2$splits,
       function(x) {
         dat <- as.data.frame(x)$Species
         mean(dat == "virginica")
        })
set.seed(13)
resample3 <- bootstraps(iris2, strata = "Sepal.Length", breaks = 6, times = 3)
map_dbl(resample3$splits,
        function(x) {
          dat <- as.data.frame(x)$Species
         mean(data == "virginica")})
```
complement *Determine the Assessment Samples*

<span id="page-5-0"></span>

#### <span id="page-6-0"></span>drinks **7**

## Description

Given an rsplit object, complement will determine which of the data rows are contained in the assessment set. To save space, many of the rset objects will not contain indicies for the assessment split.

## Usage

complement(x, ...)

## Arguments

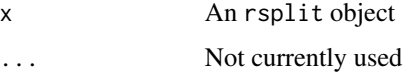

## Value

A integer vector.

#### See Also

[populate\(\)](#page-19-1)

## Examples

```
set.seed(28432)
fold_rs <- vfold_cv(mtcars)
head(fold_rs$splits[[1]]$in_id)
fold_rs$splits[[1]]$out_id
complement(fold_rs$splits[[1]])
```
drinks *Sample Time Series Data*

## Description

Sample Time Series Data

## Details

Drink sales. The exact name of the series from FRED is: "Merchant Wholesalers, Except Manufacturers' Sales Branches and Offices Sales: Nondurable Goods: Beer, Wine, and Distilled Alcoholic Beverages Sales"

These data are now in the modeldata package.

<span id="page-7-0"></span>

all.vars returns all variables used in a formula. This function only returns the variables explicitly used on the right-hand side (i.e., it will not resolve dots unless the object is terms with a data set specified).

## Usage

```
form_pred(object, ...)
```
## Arguments

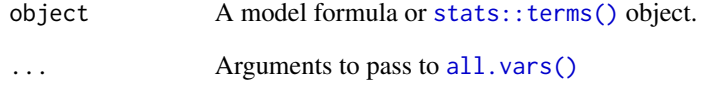

## Value

A character vector of names

```
form_pred(y \sim x + z)
form_pred(terms(y \sim x + z))
form_pred(y \sim x + log(z))
form_pred(log(y) \sim x + z)
form_pred(y1 + y2 \sim x + z)
form_pred(log(y1) + y2 \sim x + z)
# will fail:
# form_pred(y ~ .)
form_pred(terms(Species ~ (.)^2, data = iris))
form_pred(terms( \sim (.)^2, data = iris))
```
<span id="page-8-0"></span>

This method uses gather on an rset object to stack all of the non-ID or split columns in the data and is useful for stacking model evaluation statistics. The resulting data frame has a column based on the column names of data and another for the values.

#### Usage

```
## S3 method for class 'rset'
gather(
  data,
  key = NULL,
  value = NULL,
  ...,
  na.rm = TRUE,convert = FALSE,
  factor_key = TRUE
)
```
## Arguments

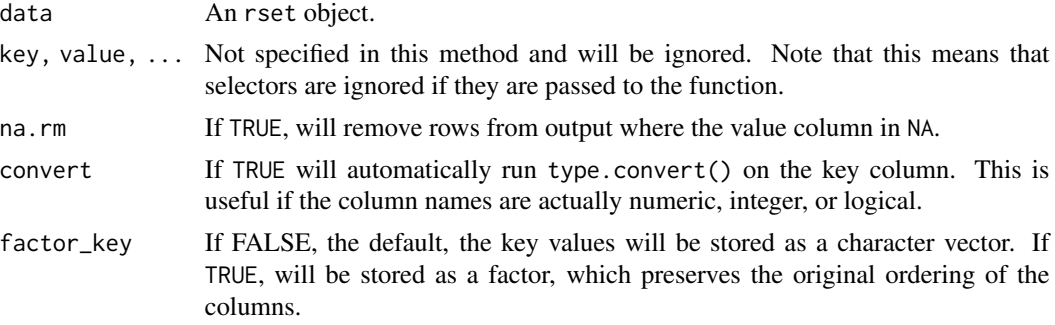

## Value

A data frame with the ID columns, a column called model (with the previous column names), and a column called statistic (with the values).

```
library(rsample)
cv_obj <- vfold_cv(mtcars, v = 10)
cv_obj$lm_rmse <- rnorm(10, mean = 2)
cv_obj$nnet_rmse <- rnorm(10, mean = 1)
gather(cv_obj)
```
<span id="page-9-0"></span>

Group V-fold cross-validation creates splits of the data based on some grouping variable (which may have more than a single row associated with it). The function can create as many splits as there are unique values of the grouping variable or it can create a smaller set of splits where more than one value is left out at a time.

#### Usage

```
group_vfold_cv(data, group = NULL, v = NULL, ...)
```
#### Arguments

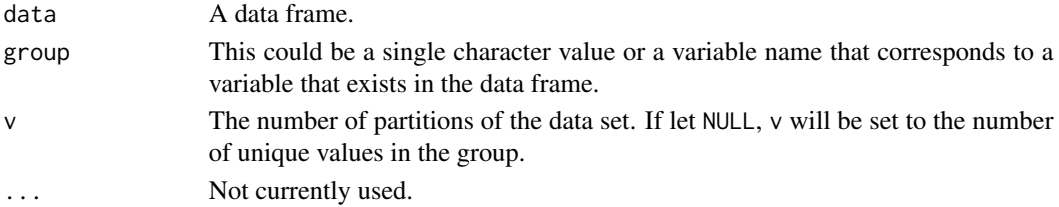

#### Value

An tibble with classes group\_vfold\_cv, rset, tbl\_df, tbl, and data.frame. The results include a column for the data split objects and an identification variable.

```
set.seed(3527)
test_data <- data.frame(id = sort(sample(1:20, size = 80, replace = TRUE)))
test_data$dat <- runif(nrow(test_data))
set.seed(5144)
split_by_id <- group_vfold_cv(test_data, group = "id")
get_id_left_out <- function(x)
 unique(assessment(x)$id)
library(purrr)
table(map_int(split_by_id$splits, get_id_left_out))
set.seed(5144)
split_by_some_id <- group_vfold_cv(test_data, group = "id", v = 7)
held_out <- map(split_by_some_id$splits, get_id_left_out)
table(unlist(held_out))
# number held out per resample:
map_int(held_out, length)
```
<span id="page-10-0"></span>

initial\_split creates a single binary split of the data into a training set and testing set. initial\_time\_split does the same, but takes the *first* prop samples for training, instead of a random selection. training and testing are used to extract the resulting data.

## Usage

```
initial\_split(data, prop = 3/4, strata = NULL, breaks = 4, ...)initial_time_split(data, prop = 3/4, lag = 0, ...)training(x)
testing(x)
```
#### Arguments

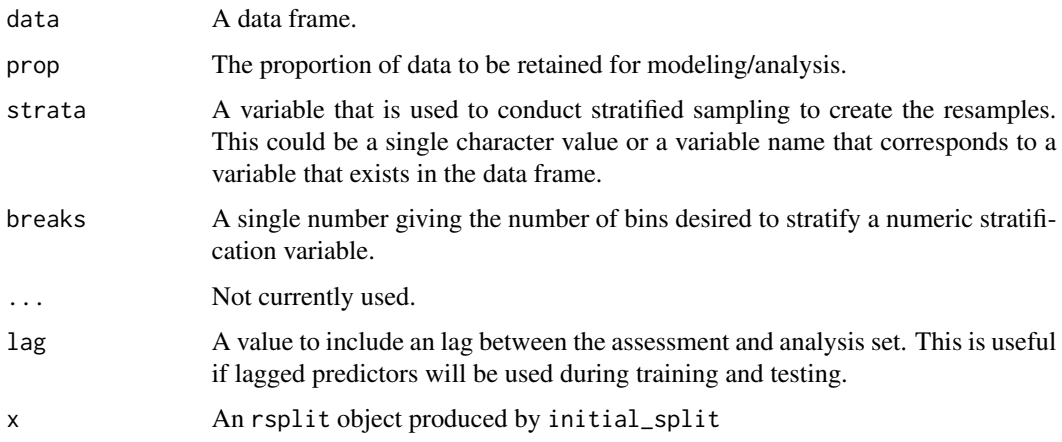

### Details

The strata argument causes the random sampling to be conducted *within the stratification variable*. This can help ensure that the number of data points in the training data is equivalent to the proportions in the original data set. (Strata below 10% of the total are pooled together.)

#### Value

An rsplit object that can be used with the training and testing functions to extract the data in each split.

## Examples

```
set.seed(1353)
car_split <- initial_split(mtcars)
train_data <- training(car_split)
test_data <- testing(car_split)
data(drinks, package = "modeldata")
drinks_split <- initial_time_split(drinks)
train_data <- training(drinks_split)
test_data <- testing(drinks_split)
c(max(train_data$date), min(test_data$date)) # no lag
# With 12 period lag
drinks_lag_split <- initial_time_split(drinks, lag = 12)
train_data <- training(drinks_lag_split)
test_data <- testing(drinks_lag_split)
c(max(train_data$date), min(test_data$date)) # 12 period lag
```
int\_pctl *Bootstrap confidence intervals*

## Description

Calculate bootstrap confidence intervals using various methods.

#### Usage

```
int_pctl(.data, statistics, alpha = 0.05)
int_t(.data, statistics, alpha = 0.05)int_bca(.data, statistics, alpha = 0.05, .fn, ...)
```
#### Arguments

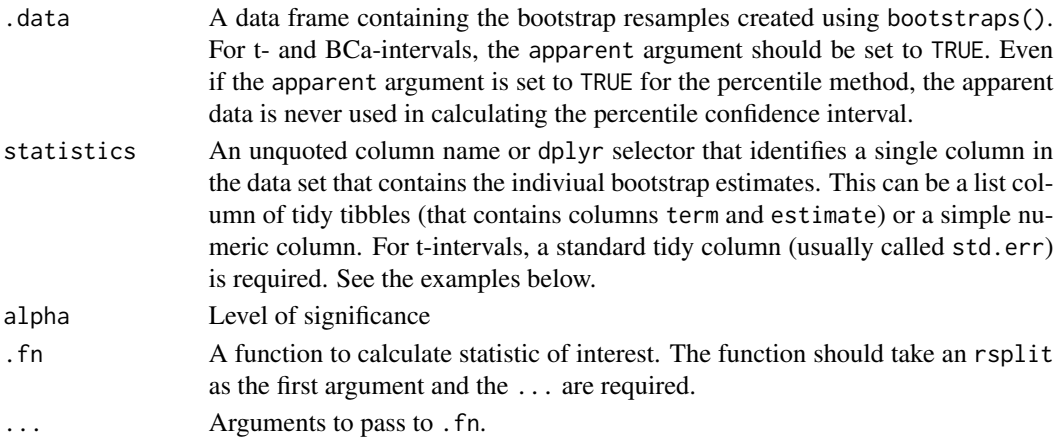

<span id="page-11-0"></span>

#### int\_pctl 13

## Details

Percentile intervals are the standard method of obtaining confidence intervals but require thousands of resamples to be accurate. T-intervals may need fewer resamples but require a corresponding variance estimate. Bias-corrected and accelerated intervals require the original function that was used to create the statistics of interest and are computationally taxing.

## Value

Each function returns a tibble with columns .lower, .estimate, .upper, .alpha, .method, and term. .method is the type of interval (eg. "percentile", "student-t", or "BCa"). term is the name of the estimate. Note the .estimate returned from int\_pctl() is the mean of the estimates from the bootstrap resamples and not the estimate from the apparent model.

## References

Davison, A., & Hinkley, D. (1997). *Bootstrap Methods and their Application*. Cambridge: Cambridge University Press. doi:10.1017/CBO9780511802843

<https://rsample.tidymodels.org/articles/Applications/Intervals.html>

```
library(broom)
library(dplyr)
library(purrr)
library(tibble)
lm_est <- function(split, ...) {
  lm(mpg \sim disp + hp, data = analysis(split)) %>%
    tidy()
}
set.seed(52156)
car_rs <-
  bootstraps(mtcars, 500, apparent = TRUE) %>%
  mutate(results = map(splits, lm_est))
int_pctl(car_rs, results)
int_t(car_rs, results)
int_bca(car_rs, results, .fn = lm_est)
# putting results into a tidy format
rank_corr <- function(split) {
  dat <- analysis(split)
  tibble(
    term = "corr",
    estimate = cor(dat$Sepal.Length, dat$Sepal.Width, method = "spearman"),
    # don't know the analytical std.err so no t-intervals
    std.err = NA_real_
  )
}
```

```
set.seed(69325)
bootstraps(iris, 500, apparent = TRUE) %>%
  mutate(correlations = map(splits, rank_corr)) %>%
  int_pctl(correlations)
```
labels.rset *Find Labels from rset Object*

## Description

Produce a vector of resampling labels (e.g. "Fold1") from an rset object. Currently, nested\_cv is not supported.

## Usage

## S3 method for class 'rset' labels(object, make\_factor = FALSE, ...)

## S3 method for class 'vfold\_cv' labels(object, make\_factor = FALSE, ...)

#### Arguments

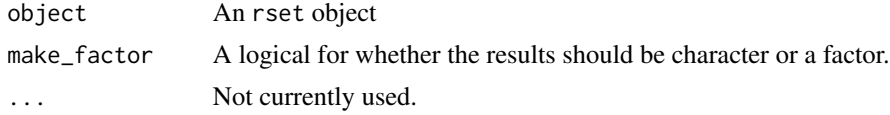

## Value

A single character or factor vector.

## Examples

labels(vfold\_cv(mtcars))

labels.rsplit *Find Labels from rsplit Object*

## Description

Produce a tibble of identification variables so that single splits can be linked to a particular resample.

## Usage

```
## S3 method for class 'rsplit'
labels(object, ...)
```
<span id="page-13-0"></span>

<span id="page-14-0"></span> $l$ oo $_c$ cv  $l$  15

## Arguments

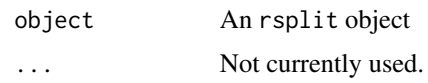

## Value

A tibble.

## See Also

add\_resample\_id

## Examples

```
cv_splits <- vfold_cv(mtcars)
labels(cv_splits$splits[[1]])
```
loo\_cv *Leave-One-Out Cross-Validation*

## Description

Leave-one-out (LOO) cross-validation uses one data point in the original set as the assessment data and all other data points as the analysis set. A LOO resampling set has as many resamples as rows in the original data set.

## Usage

 $loo\_cv(data, ...)$ 

## Arguments

data A data frame. ... Not currently used.

## Value

An tibble with classes loo\_cv, rset, tbl\_df, tbl, and data.frame. The results include a column for the data split objects and one column called id that has a character string with the resample identifier.

## Examples

loo\_cv(mtcars)

<span id="page-15-0"></span>

For stratified resampling, this function can create strata from numeric data and also make nonnumeric data more conducive to be used for stratification.

#### Usage

```
make_strata(x, breaks = 4, nunique = 5, pool = 0.1, depth = 20)
```
#### Arguments

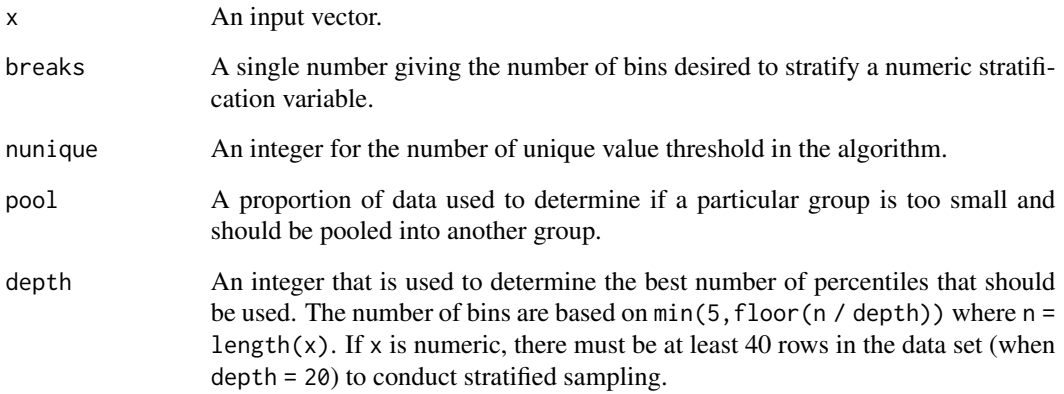

## Details

For numeric data, if the number of unique levels is less than nunique, the data are treated as categorical data.

For categorical inputs, the function will find levels of x than occur in the data with percentage less than pool. The values from these groups will be randomly assigned to the remaining strata (as will data points that have missing values in x).

For numeric data with more unique values than nunique, the data will be converted to being categorical based on percentiles of the data. The percentile groups will have no more than 20 percent of the data in each group. Again, missing values in x are randomly assigned to groups.

## Value

A factor vector.

#### <span id="page-16-0"></span> $mc\_cv$  17

## Examples

```
set.seed(61)
x1 \leftarrow \text{rpois}(100, \text{lambda} = 5)table(x1)
table(make_strata(x1))
set.seed(554)
x2 <- rpois(100, lambda = 1)
table(x2)
table(make_strata(x2))
# small groups are randomly assigned
x3 \leftarrow factor(x2)
table(x3)
table(make_strata(x3))
# `oilType` data from `caret`
x4 <- rep(LETTERS[1:7], c(37, 26, 3, 7, 11, 10, 2))
table(x4)
table(make_strata(x4))
table(make\_strata(x4, pool = 0.1))table(make\_strata(x4, pool = 0.0))# not enough data to stratify
x5 < - rnorm(20)
table(make_strata(x5))
set.seed(483)
x6 < - rnorm(200)
quantile(x6, probs = (0:10)/10)
table(make_strata(x6, breaks = 10))
```
<span id="page-16-1"></span>mc\_cv *Monte Carlo Cross-Validation*

## Description

One resample of Monte Carlo cross-validation takes a random sample (without replacement) of the original data set to be used for analysis. All other data points are added to the assessment set.

#### Usage

```
mc_{cv}(data, prop = 3/4, times = 25, strata = NULL, breaks = 4, ...)
```
## Arguments

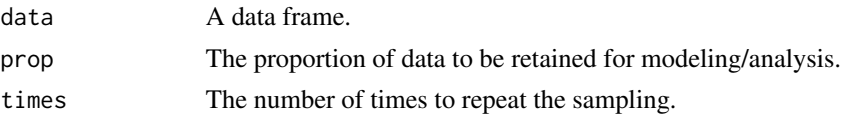

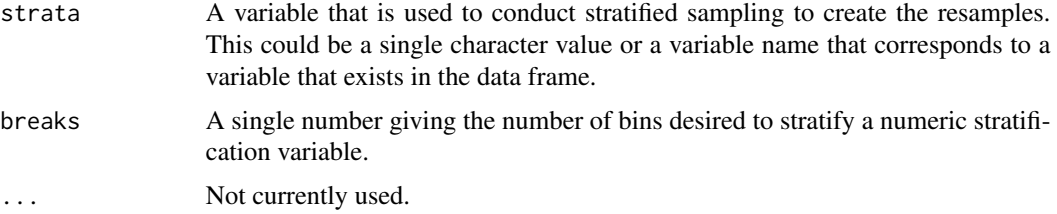

## Details

The strata argument causes the random sampling to be conducted *within the stratification variable*. This can help ensure that the number of data points in the analysis data is equivalent to the proportions in the original data set. (Strata below 10% of the total are pooled together.)

#### Value

An tibble with classes mc\_cv, rset, tbl\_df, tbl, and data.frame. The results include a column for the data split objects and a column called id that has a character string with the resample identifier.

```
mc_cv(mtcars, times = 2)
mc_{cv}(mtcars, prop = .5, times = 2)
library(purrr)
iris2 <- iris[1:130, ]
set.seed(13)
resampled \leftarrow mc_cv(iris2, times = 3, prop = .5)map_dbl(resample1$splits,
        function(x) {
          dat <- as.data.frame(x)$Species
          mean(dat == "virginica")
        })
set.seed(13)
resample2 <- mc_cv(iris2, strata = "Species", times = 3, prop = .5)
map_dbl(resample2$splits,
        function(x) {
          dat <- as.data.frame(x)$Species
          mean(dat == "virginica")
        })
set.seed(13)
resample3 <- mc_cv(iris2, strata = "Sepal.Length", breaks = 6, times = 3, prop = .5)
map_dbl(resample3$splits,
        function(x) {
          dat <- as.data.frame(x)$Species
          mean(dat == "virginica")
        })
```
<span id="page-18-1"></span><span id="page-18-0"></span>nested\_cv can be used to take the results of one resampling procedure and conduct further resamples within each split. Any type of resampling used in rsample can be used.

#### Usage

nested\_cv(data, outside, inside)

#### Arguments

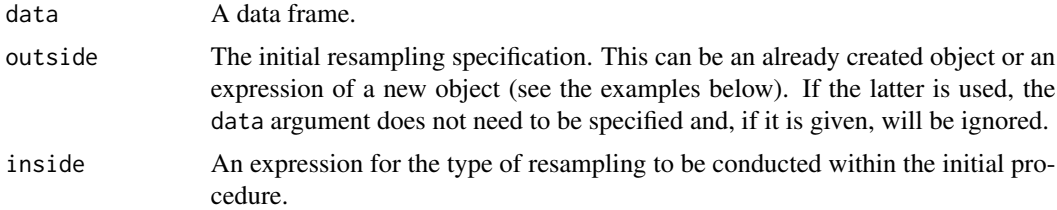

## Details

It is a bad idea to use bootstrapping as the outer resampling procedure (see the example below)

### Value

An tibble with classe nested\_cv and any other classes that outer resampling process normally contains. The results include a column for the outer data split objects, one or more id columns, and a column of nested tibbles called inner\_resamples with the additional resamples.

```
## Using expressions for the resampling procedures:
nested_cv(mtcars, outside = vfold_cv(v = 3), inside = bootstraps(times = 5))
## Using an existing object:
```

```
folds <- vfold_cv(mtcars)
nested_cv(mtcars, folds, inside = bootstraps(times = 5))
```

```
## The dangers of outer bootstraps:
set.seed(2222)
bad_idea <- nested_cv(mtcars,
                     outside = bootstraps(times = 5),
                     inside = vfold_c(v = 3))
```

```
first_outer_split <- bad_idea$splits[[1]]
outer_analysis <- as.data.frame(first_outer_split)
```

```
sum(grepl("Volvo 142E", rownames(outer_analysis)))
## For the 3-fold CV used inside of each bootstrap, how are the replicated
## `Volvo 142E` data partitioned?
first_inner_split <- bad_idea$inner_resamples[[1]]$splits[[1]]
inner_analysis <- as.data.frame(first_inner_split)
inner_assess <- as.data.frame(first_inner_split, data = "assessment")
sum(grepl("Volvo 142E", rownames(inner_analysis)))
sum(grepl("Volvo 142E", rownames(inner_assess)))
```
<span id="page-19-1"></span>

populate *Add Assessment Indicies*

## Description

Many rsplit and rset objects do not contain indicators for the assessment samples. populate() can be used to fill the slot for the appropriate indices.

#### Usage

populate(x, ...)

#### Arguments

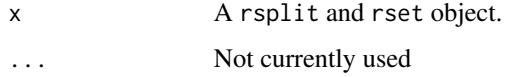

#### Value

An object of the same kind with the integer indicies.

#### Examples

```
set.seed(28432)
fold_rs <- vfold_cv(mtcars)
```

```
fold_rs$splits[[1]]$out_id
complement(fold_rs$splits[[1]])
```
populate(fold\_rs\$splits[[1]])\$out\_id

```
fold_rs_all <- populate(fold_rs)
fold_rs_all$splits[[1]]$out_id
```
<span id="page-20-1"></span><span id="page-20-0"></span>This resampling method is useful when the data set has a strong time component. The resamples are not random and contain data points that are consecutive values. The function assumes that the original data set are sorted in time order.

#### Usage

```
rolling_origin(
  data,
  initial = 5,
  assess = 1,
  cumulative = TRUE,
  skip = 0,lag = 0,
  ...
)
```
#### Arguments

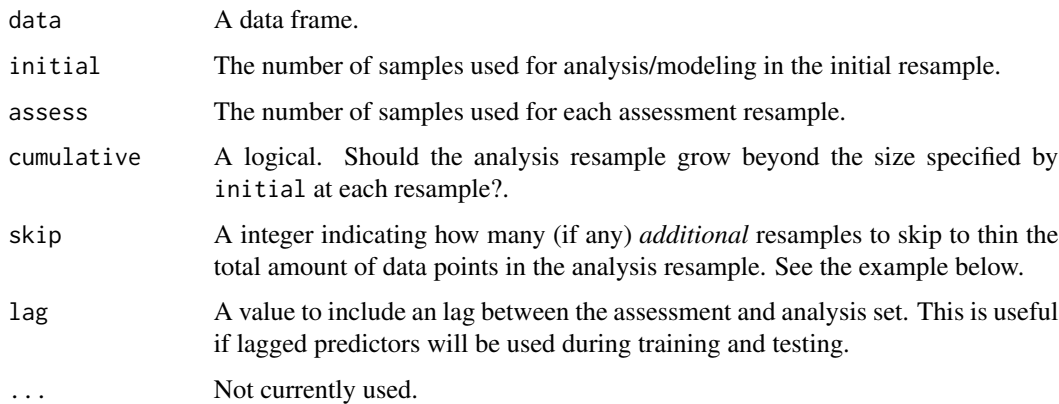

#### Details

The main options, initial and assess, control the number of data points from the original data that are in the analysis and assessment set, respectively. When cumulative = TRUE, the analysis set will grow as resampling continues while the assessment set size will always remain static. skip enables the function to not use every data point in the resamples. When  $skip = 0,$  the resampling data sets will increment by one position. Suppose that the rows of a data set are consecutive days. Using skip = 6 will make the analysis data set operate on *weeks* instead of days. The assessment set size is not affected by this option.

#### <span id="page-21-0"></span>Value

An tibble with classes rolling\_origin, rset, tbl\_df, tbl, and data.frame. The results include a column for the data split objects and a column called id that has a character string with the resample identifier.

#### Examples

```
set.seed(1131)
ex_data <- data.frame(row = 1:20, some_var = rnorm(20))
dim(rolling_origin(ex_data))
dim(rolling_origin(ex_data, skip = 2))
dim(rolling_origin(ex_data, skip = 2, cumulative = FALSE))
# You can also roll over calendar periods by first nesting by that period,
# which is especially useful for irregular series where a fixed window
# is not useful. This example slides over 5 years at a time.
library(dplyr)
library(tidyr)
data(drinks, package = "modeldata")
drinks_annual <- drinks %>%
 mutate(year = as.POSIXlt(date)$year + 1900) %>%
 nest(-year)
multi_year_roll <- rolling_origin(drinks_annual, cumulative = FALSE)
analysis(multi_year_roll$splits[[1]])
assessment(multi_year_roll$splits[[1]])
```
rsample *rsample: General Resampling Infrastructure for R*

## **Description**

rsample has functions to create variations of a data set that can be used to evaluate models or to estimate the sampling distribution of some statistic.

#### Terminology

- A resample is the result of a two-way split of a data set. For example, when bootstrapping, one part of the resample is a sample with replacement of the original data. The other part of the split contains the instances that were not contained in the bootstrap sample. The data structure rsplit is used to store a single resample.
- When the data are split in two, the portion that are used to estimate the model or calculate the statistic is called the analysis set here. In machine learning this is sometimes called the "training set" but this would be poorly named since it might conflict with any initial split of the original data.

#### <span id="page-22-0"></span>rsample-dplyr 23

- Conversely, the other data in the split are called the **assessment** data. In bootstrapping, these data are often called the "out-of-bag" samples.
- A collection of resamples is contained in an rset object.

## Basic Functions

The main resampling functions are: [vfold\\_cv\(\)](#page-27-1), [bootstraps\(\)](#page-4-1), [mc\\_cv\(\)](#page-16-1), [rolling\\_origin\(\)](#page-20-1), and [nested\\_cv\(\)](#page-18-1).

rsample-dplyr *Compatibility with dplyr*

## **Description**

rsample should be fully compatible with dplyr 1.0.0.

With older versions of dplyr, there is partial support for the following verbs: mutate(), arrange(), filter(), rename(), select(), and slice(). We strongly recommend updating to dplyr 1.0.0 if possible to get more complete integration with dplyr.

#### Version Specific Behavior

rsample performs somewhat differently depending on whether you have dplyr >= 1.0.0 (new) or dplyr < 1.0.0 (old). Additionally, version 0.0.7 of rsample (new) introduced some changes to how rsample objects work with dplyr, even on old dplyr. Most of these changes influence the return value of a dplyr verb and determine whether it will be a tibble or an rsample rset subclass.

The table below attempts to capture most of these changes. These examples are not exhaustive and may not capture some edge-cases.

## Joins:

The following affect all of the dplyr joins, such as left\_join(), right\_join(), full\_join(), and inner\_join().

Joins that alter the rows of the original rset object:

operation old rsample + old dplyr new rsample + old dplyr new rsample + new dplyr join(rset, tbl) error error tibble

The idea here is that, if there are less rows in the result, the result should not be an rset object. For example, you can't have a 10-fold CV object without 10 rows. Joins that keep the rows of the original rset object:

operation old rsample + old dplyr new rsample + old dplyr new rsample + new dplyr join(rset, tbl) error error error rset

As with the logic above, if the original rset object (defined by the split column and the id col-

umn(s)) is left intact, the results should be an rset.

## Row Subsetting:

As mentioned above, this should result in a tibble if any rows are removed or added. Simply reordering rows still results in a valid rset with new rsample.

Cases where rows are removed or added:

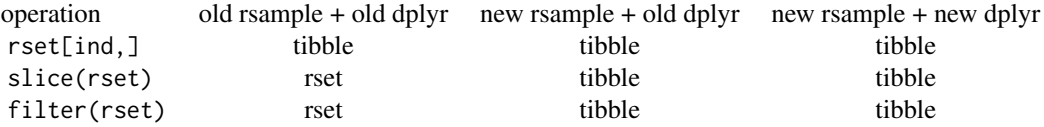

Cases where all rows are kept, but are possibly reordered:

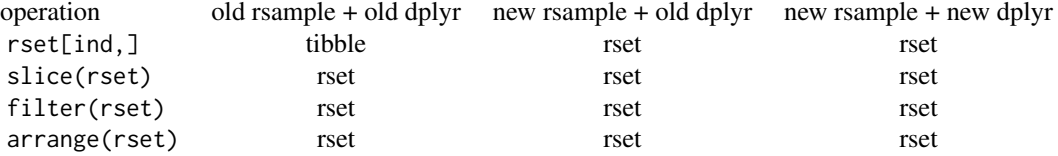

## Column Subsetting:

When the splits column or any id columns are dropped or renamed, the result should no longer be considered a valid rset.

Cases when the required columns are removed or renamed:

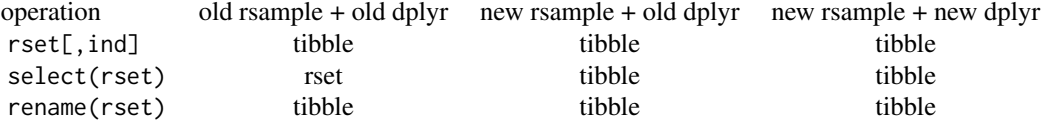

Cases when no required columns are affected:

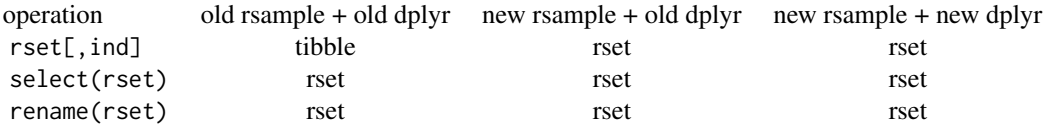

## Other Column Operations:

Cases when the required columns are altered:

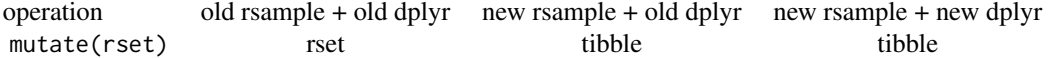

## <span id="page-24-0"></span>rsample2caret 25

Cases when no required columns are affected:

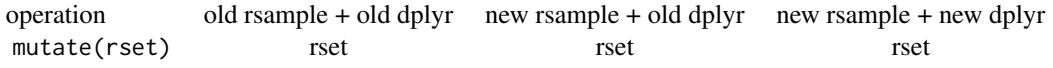

rsample2caret *Convert Resampling Objects to Other Formats*

#### Description

These functions can convert resampling objects between rsample and caret.

## Usage

```
rsample2caret(object, data = c("analysis", "assessment"))
```

```
caret2rsample(ctrl, data = NULL)
```
#### Arguments

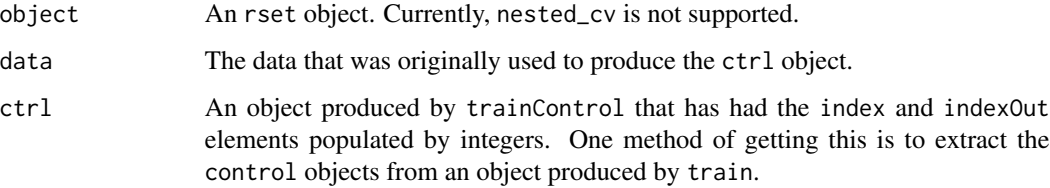

#### Value

rsample2caret returns a list that mimics the index and indexOut elements of a trainControl object. caret2rsample returns an rset object of the appropriate class.

tidy.rsplit *Tidy Resampling Object*

## Description

The tidy function from the broom package can be used on rset and rsplit objects to generate tibbles with which rows are in the analysis and assessment sets.

## Usage

```
## S3 method for class 'rsplit'
tidy(x, unique_ind = TRUE, \ldots)
## S3 method for class 'rset'
tidy(x, \ldots)## S3 method for class 'vfold_cv'
tidy(x, \ldots)## S3 method for class 'nested_cv'
tidy(x, \ldots)
```
## **Arguments**

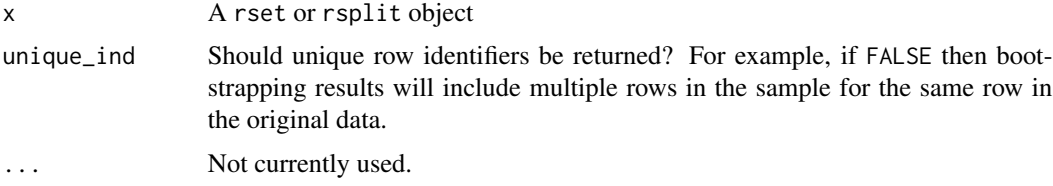

#### Details

Note that for nested resampling, the rows of the inner resample, named inner\_Row, are *relative* row indices and do not correspond to the rows in the original data set.

## Value

A tibble with columns Row and Data. The latter has possible values "Analysis" or "Assessment". For rset inputs, identification columns are also returned but their names and values depend on the type of resampling. vfold\_cv contains a column "Fold" and, if repeats are used, another called "Repeats". bootstraps and mc\_cv use the column "Resample".

```
library(ggplot2)
theme_set(theme_bw())
set.seed(4121)
cv \leftarrow \text{tidy}(vfold\_cv(mtcars, v = 5))ggplot(cv, aes(x = Fold, y = Row, fill = Data)) +geom_tile() + scale_fill_brewer()
set.seed(4121)
rcv \leftarrow tidy(vfold_cv(mtcars, v = 5, repeats = 2))
ggplot(rcv, aes(x = Fold, y = Row, fill = Data)) +geom_tile() + facet_wrap(~Repeat) + scale_fill_brewer()
set.seed(4121)
```

```
mccv \leftarrow \text{tidy}(mc\_cv(mtcars, times = 5))ggplot(mccv, aes(x = Resample, y = Row, fill = Data)) +geom_tile() + scale_fill_brewer()
set.seed(4121)
bt <- tidy(bootstraps(mtcars, time = 5))
ggplot(bt, aes(x = Resample, y = Row, fill = Data)) +geom_tile() + scale_fill_brewer()
dat \leq data.frame(day = 1:30)
# Resample by week instead of day
ts_cv \leftarrow rolling_origin(dat, initial = 7, assess = 7,
                         skip = 6, cumulative = FALSE)ts_cv <- tidy(ts_cv)
ggplot(ts\_cv, aes(x = Resample, y = factor(Row), fill = Data)) +geom_tile() + scale_fill_brewer()
```
two\_class\_dat *Two Class Data*

## Description

Two Class Data

## Details

There are artifical data with two predictors (A and B) and a factor outcome variable (Class).

These data are now in the modeldata package.

validation\_split *Create a Validation Set*

#### Description

validation\_split() takes a single random sample (without replacement) of the original data set to be used for analysis. All other data points are added to the assessment set (to be used as the validation set).

#### Usage

```
validation_split(data, prop = 3/4, strata = NULL, breaks = 4, ...)
```
#### <span id="page-27-0"></span>Arguments

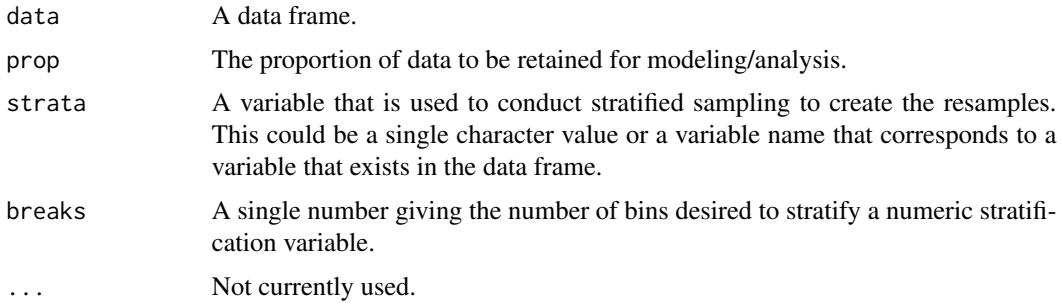

## Details

The strata argument causes the random sampling to be conducted *within the stratification variable*. This can help ensure that the number of data points in the analysis data is equivalent to the proportions in the original data set. (Strata below 10% of the total are pooled together.)

## Value

An tibble with classes validation\_split, rset, tbl\_df, tbl, and data.frame. The results include a column for the data split objects and a column called id that has a character string with the resample identifier.

## Examples

validation\_split(iris, prop = .9)

<span id="page-27-1"></span>vfold\_cv *V-Fold Cross-Validation*

## Description

V-fold cross-validation randomly splits the data into V groups of roughly equal size (called "folds"). A resample of the analysis data consisted of V-1 of the folds while the assessment set contains the final fold. In basic V-fold cross-validation (i.e. no repeats), the number of resamples is equal to V.

## Usage

 $vfold_cv(data, v = 10, repeats = 1, strata = NULL, breaks = 4, ...)$ 

#### Arguments

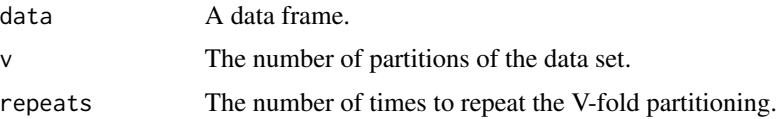

#### vfold\_cv 29

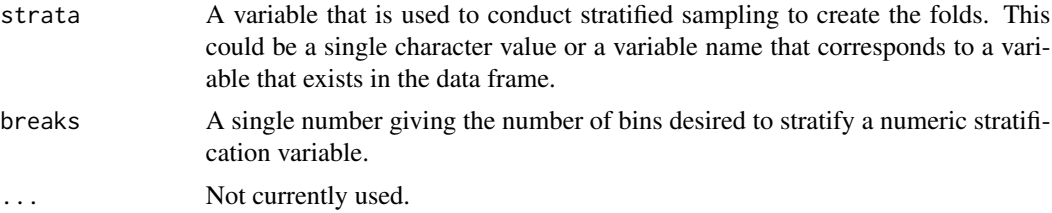

## Details

The strata argument causes the random sampling to be conducted *within the stratification variable*. This can help ensure that the number of data points in the analysis data is equivalent to the proportions in the original data set. (Strata below 10% of the total are pooled together.) When more than one repeat is requested, the basic V-fold cross-validation is conducted each time. For example, if three repeats are used with  $v = 10$ , there are a total of 30 splits which as three groups of 10 that are generated separately.

## Value

A tibble with classes vfold\_cv, rset, tbl\_df, tbl, and data.frame. The results include a column for the data split objects and one or more identification variables. For a single repeats, there will be one column called id that has a character string with the fold identifier. For repeats, id is the repeat number and an additional column called id2 that contains the fold information (within repeat).

```
vfold_cv(mtcars, v = 10)
vfold_cv(mtcars, v = 10, repeats = 2)library(purrr)
iris2 <- iris[1:130, ]
set.seed(13)
folds1 \leftarrow vfold_cv(iris2, v = 5)
map_dbl(folds1$splits,
        function(x) \{dat <- as.data.frame(x)$Species
          mean(dat == "virginica")
        })
set.seed(13)
folds2 <- vfold_cv(iris2, strata = "Species", v = 5)
map_dbl(folds2$splits,
       function(x) {
          dat <- as.data.frame(x)$Species
          mean(dat == "virginica")
        })
set.seed(13)
folds3 <- vfold_cv(iris2, strata = "Petal.Length", breaks = 6, v = 5)
map_dbl(folds3$splits,
        function(x) {
```
30 vfold\_cv

```
dat <- as.data.frame(x)$Species
 mean(data == "virginica")})
```
# <span id="page-30-0"></span>Index

```
add_resample_id, 2
all.vars(), 8
analysis (as.data.frame.rsplit), 4
apparent, 3
as.data.frame.rsplit, 4
assessment (as.data.frame.rsplit), 4
attrition, 5
bootstraps, 5
bootstraps(), 23
caret2rsample (rsample2caret), 25
complement, 6
drinks, 7
form_pred, 8
gather.rset, 9
group_vfold_cv, 10
initial_split, 11
initial_time_split (initial_split), 11
int_bca (int_pctl), 12
int_pctl, 12
int_t (int_pctl), 12
labels.rset, 14
labels.rsplit, 14
labels.vfold_cv (labels.rset), 14
loo_cv, 15
make_strata, 16
mc<sub>_cv</sub>, 17mc_cv(), 23
nested_cv, 19
nested_cv(), 23
populate, 20
populate(), 7
```
rolling\_origin, [21](#page-20-0) rolling\_origin(), *[23](#page-22-0)* rsample, [22](#page-21-0) rsample-dplyr, [23](#page-22-0) rsample2caret, [25](#page-24-0) stats::terms(), *[8](#page-7-0)* testing *(*initial\_split*)*, [11](#page-10-0) tidy.nested\_cv *(*tidy.rsplit*)*, [25](#page-24-0) tidy.rset *(*tidy.rsplit*)*, [25](#page-24-0) tidy.rsplit, [25](#page-24-0) tidy.vfold\_cv *(*tidy.rsplit*)*, [25](#page-24-0) training *(*initial\_split*)*, [11](#page-10-0) two\_class\_dat, [27](#page-26-0) validation\_split, [27](#page-26-0) vfold\_cv, [28](#page-27-0) vfold\_cv(), *[23](#page-22-0)*